# شناســايي مــدل دينــاميكي هواپيمــا بــا اســتفاده از شــبكههــاي عصبي مصنوعي

محمد رضا مر تضوي`، مهدي مر تضوي<sup>٢</sup> دانشكده مهندسي هوافضا، دانشگاه صنعتي اميركبير تاريخ دريافت مقاله: ١٣٩٠/١٠/١٣ تاريخ ارزيابي نهايي: ١٣٩١/٠٢/٠٢

#### چكيده

در اين مقاله، روشي جهت شناسايي مدل ديناميكي هواپيما در حالت 6 درجه آزادي، با استفاده از شبكهي عصبي ارائه ميشود. براي مدلسازي با شبكههاي عصبي، آگاهي قبلي نسبت به ويژگيهاي سيسـتم چنـدان مـورد نيـاز نيست و ميتوان با بكارگيري مجموعهاي از وروديها و خروجيهاي ثبت شدهي سيستم، عمليـات شناسـاي ي را انجام داد. لذا اين شيوه براي هواپيما كه تعيين مقادير دقيق جرم، ممانهاي اينرسي، مشتقات پايداري و كنترل و... دشوار است، مناسب ميباشد. براي آموزش شبكهها، از دادههاي بهدست آمده از پرواز هواپيما استفاده ميگـردد و پس از آن، اين شبكهها جايگزين معادلات ديناميكي حاكم بر حركت هواپيما ميشوند. اين مـدل، فرضـيات ساده كنندهي موجود در روابط تحليلي و عدم قطعيتـها را حذف كرده و تستـهــاي گونــاگون انجــام گرفتــه، صحت عملكرد و تعميم دهي مناسب آن را نشان ميدهد.

كليدواژه:

شبكههاي عصبي، شناسايي، مدلسازي، شبيهسازي، آموزش.

#### مقدمه

امروزه با رشد علم و تكنولوژي و گسـترش اسـتفاده از سيسـتم هـاي كامپيوتري در محاسبات سنگين و سرعت بالا، سامانههـاي هوشـمند كامپيوتري از اهميت روزافزوني برخوردار شدهاند. هوش مصـنوعي در بخشهاي مختلف مهندسي از جايگـاه بسـيار ممتـازي بهـره منـد است، به گونهاي كه در ايـن رشـته هـا ، پژوهشـگران و مهندسـان در مورد مسايلي كه حل آنها با روشهاي معمول بسيار دشوار و يا غيـر ممكـن مـينمايـد، رو بـه ايـن شـاخهي علمـي آوردهانـد. يكـي از مهمترين سـا مانههـاي هوشـمند كـه در بخشـهاي مختلـف مهندسـي كاربرد بسيار زيـادي پيـدا كـرده اسـت ، شـبكه ي عصـبي مصـنوعي ميباشد [1 ].

شبكههاي عصبي مصنوعي با الهام از شبكههاي عصـبي زيسـتي، سامانههايي هستند كه از پردازشگرهايي ساده و با تعداد زياد تشكيل شدهاند كه مـابين آنهـا، اتصـالات فـراوان برقـرار اسـت . مـدل هـاي شبكهي عصبي مصنوعي در تلاش هستند تـا برخـي قـوانين شـناخته

> J  $\overline{\phantom{a}}$ m\_r\_mortazavi@aut.ac.ir ارشد الكارشناسي ارشد mortazavi@aut.ac.ir استاديار .2

شده در ارتباط با مغز انسان را به كار گيرند [2 ]. مغز به دليل سـاختار خـاص خـود داراي ويژگـيهـاي منحصـربفـردي مـيباشـد كـه از مهمترين آنها ميتوان به مواردي چون قدرت تطبيـق دادن، توانـايي تعميمدهي، توانايي يـادگيري، انجـام پـردازش بـه صـورت مـوازي، قابليت تحمل خطـا و مصـرف انـرژي پـايين اشـاره كـرد [3 و4]. در واقع هدف از طراحي شـبكه هـاي عصـبي مصـن وعي ايـن اسـت كـه برخي از مشخصات اشاره شده را دارا باشند.

شـبكههـاي عصـبي از لحـاظ سـاختاري، يعنـي شـكل چيـدمان نرونها در مدل و نحوهي اتصالات بين آنها، به دو دستهي عمدهي شـبكههـاي جلوسـو و شـبكههـاي بازگشـتي تقسـيم مـيشـوند [5 ]. شبكههاي جلوسو از سادهتـرين انـواع شـبكه هـاي عصـبي بـوده كـه همانطور كه از نامشان پيداسـت فقـط در يـك جهـت اطلاعـات را مـورد پـردازش قـرار مـيدهنـد. ايـن نـوع شـبكههـا از يـك لايـهي ورودي، يك لايـه ي خروجـي و يـك يـا دو لايـه ي پنهـان تشـكيل ميشوند و از روش پس انتشـار خطـا بـراي آمـوزش آن هـا اسـتفاده مـيشـود. از سـوي ديگـر شـبكههـاي بـا سـاختار بازگشـتي داراي اتصالاتي ميباشـند كـه اطلاعـات را از لا يـه هـاي انتهـايي شـبكه بـه ورودي برميگردانند. به اين ترتيـب ورودي شـبكه اصـلاح شـده و

رياضي براي آنها به سادگي صـورت پـذيرد . در روش بـ هكـار رفتـه شش شبكهي عصـبي پـس از آمـوزش ، جـايگزين روابـط سـينتيكي حاكم بر حركت هواپيما شدند كه نتـايج بـ هدسـت آمـده، عملكـرد خوب و قابل قبول آنها را نشان داد.

معادلات حركت در [23-24] معادلات ديناميكي حاكم بر حركت هواپيمـا و نيروهـا و گشتاورهای وارد بر آن در دستگاه مختصات بدنه بــهدسـت آمـده<br>است که معادلات مربوط به نیرو عبارتند از:<br>(1)  $F_x = m(\dot{u} + qw - rv)$  (1)  $F_y = m(\dot{v} + ru - pw)$ است كه معادلات مربوط به نيرو عبارتند از:<br>(1)  $F_x = m(\dot{u} + qw - rv)$  (3)  $F_y = m(\dot{v} + ru - pw)$  *F*<sub>z</sub> =  $m(\dot{w} + pv - qu)$  (3) (4) *<sup>F</sup> <sup>m</sup>*(*<sup>u</sup> qw rv*) (1) *<sup>x</sup>* <sup>=</sup> & <sup>+</sup> <sup>−</sup>

$$
F_x = m(u + qw - rv)
$$

$$
F_y = m(v + ru - pw)
$$
 (7)

$$
F_z = m(\dot{w} + pv - qu) \tag{7}
$$

 $u, v, w$  (در ايــن روابــط  $F_x, F_v, F_z$  مؤلفــههــاي نيــرو مؤلفههاي سرعت خطي و *r*,*q* ,*p* مؤلفههاي سرعت زاويـه اي در راستاي محورهاي *z*,*y* ,*x* دستگاه مختصات بدنه و m نيز جرم كل هواپيما ميباشد. مؤلفههاي نيـرو از توزيـع نيروهـاي آيروديناميـك، پيشرانش و گرانش وارد برهواپيما تشـكيل شـده انـد . لـذا بايـد ايـن نیروهــا را بــه دســتگاه مختصــات بدنــه انتقــال داد و از برآینــد آنهـا<br>F<sub>x</sub>, F<sub>y</sub>, F<sub>z</sub> را بــهدســت آورد. همچنــین معــادلات مربــوط بــه<br>گشتاور به این شکل میباشد:<br>(۴)  $L = I_x \dot{p} - I_{xz} \dot{r} + qr(I_z - I_y) - I_{xz}pq$ را بــهدســت آورد. همچنــین معــادلات مربــوط بــه<br>گشتاور به این شکل میباشد:<br>I = I<sub>x</sub>  $\dot{p} - I_{xz}\dot{r} + qr(I_z - I_y) - I_{xz}pq$  (۴)<br>M = I<sub>y</sub> $\dot{q} + rp(I_x - I_z) + I_{xz}(p^2 - r^2)$  (۵) گشتاور به اين شكل ميباشد: *گشت*اور به این شکل میباشد:<br>*L* = *I*<sub>*x</sub> p* − *I*<sub>*xz</sub> + <i>qr*(*I*<sub>*z*</sub> − *I*<sub>*y*</sub>) − *I*<sub>*xz</sub> pq* (۴)<br>*M* = *I*<sub>*y*</sub> *q* + *rp*(*I<sub>x</sub>* − *I*<sub>*z*</sub>) + *I*<sub>*x*</sub> (*p*<sup>2</sup> − r<sup>2</sup>) (۵)<br>*N* = −*I*<sub>*xz</sub> p* + *I<sub>z</sub> i* + *pq</sub></sub>*</sub></sub>

$$
L = I_x \dot{p} - I_{xz} \dot{r} + qr(I_z - I_y) - I_{xz} pq
$$
 (6)

$$
M = I_{y} \dot{q} + r p (I_{x} - I_{z}) + I_{xz} (p^{2} - r^{2})
$$
 (a)

$$
N = -I_{xz}\dot{p} + I_z\dot{r} + pq(I_y - I_x) + I_{xz}qr
$$
 (9)

 $I_x, I_y, I_z$  در جایبی کـه  $I, M, N$  مؤلفـههـای گشـتاور و چ ممانهاي اينرسي حول محورهـاي *z*,*y* ,*x* از دسـتگاه بدنـه بـوده و نيز مقادير حاصلضرب اينرسي ميباشند.  $I_{_{X\zeta}}, I_{_{X\zeta}}, I_{_{V\zeta}}$ 

به منظور درك بهتر موقعيـت و وضـعيت هواپيمـا در فضـا ، سـه محور متعامد كه روي زمين مسطح و غير چرخشـي ثابـت شـده انـد ، به عنوان دستگاه مرجـع اينرسـي بـه كـار بـرده مـي شـوند . وضـعيت دستگاه مختصات بدنه نسبت به اين دستگاه اينرسـي بـا تعريـف سـه زاويــهي اويلـر، يعنــي بــه ترتيــب  $\psi$  (يــاو)،  $\theta$  (پـيچ) و  $\phi$  (رل) مشخص ميشود و از اين طريق ميتوان مؤلفههـاي سـرعت هواپيمـا در دستگاه بدنه يعني *w*,*v* ,*u* را به دستگاه مختصـات ثابـت يعنـي *dt dz dt dy dt* : انتقال داد *dx* ,  $\frac{dx}{dx}$  ,  $\frac{dy}{dx}$  ,

$$
\frac{dx}{dt} = (c\theta c\psi)u + (s\phi s\theta c\psi - c\phi s\psi)v + (c\phi s\theta c\psi + s\phi s\psi)w
$$
 (V)  

$$
\frac{dy}{dt} = (c\theta s\psi)u + (s\phi s\theta s\psi + c\phi c\psi)v + (c\phi s\theta s\psi - s\phi c\psi)w
$$
 (A)  

$$
\frac{dz}{dt} = -\frac{dh}{dt} = (-s\theta)u + (s\phi c\theta)v + (c\phi c\theta)w
$$
 (A)

اين فرآيند تا زماني كه شبكه بـه يـك وضـعيت پايـدار برسـد ادامـه مييابد. اين نوع ساختار بطور مشخص در مسائلي مفيد است كـه در آنها راه حل، فقط بستگي بـه ورودي هـاي جـاري سيسـتم نـدارد و همه وروديهاي قبلي در آن تاثير دارند [6].

نوع جلوسوي شبكههاي عصبي انواع مختلفي دارد كه سـه نـوع معروف آن پرسپترون تك لايهاي، پرسپترون چند لايهاي و شبكهي پايه شعاعي ميباشد. همينطور شبكههاي بازگشتي نيز بسيار گسـترده هستند كه بعنوان چند شبكهي مشهور آن ميتوان از شبكهي رقابتي، نگاشت خود سازمانده كوهونن و شبكهي هاپفيلد نام برد [3].

شــبكههــاي عصــبي داراي كاربردهــاي متنــوعي در بخشــهاي مختلف علمي و صنعتي ميباشند. صنعت هوافضا نيز به عنوان يكـي از مهمترين و پيشرفتهترين صنايع، در استفاده از سامانههاي هوشمند از جمله شبكههاي عصبي، پيشرو ميباشد. براي وسـايل پرنـد ه، ايـن شبكه ها در زمينههاي گوناگوني بهكار گرفته شدهانـد كـه برخـي از آنها عبارتنـد از : آشكارسـازي آسـيب هـاي سـازه [7]، شـبيه سـازي ديناميك حركتي وسيله پرنـده [8-9 ]، طراحـي اتوپـايلوت و قـوانين كنتــرل و هــدايت پيشــرفته [10-12]، مدلســازي آيرودينــاميكي و تخمــين پــارامتر بــا اســتفاده از تســت پــرواز [13-15] و بســياري كاربردهاي متنوع ديگر.

در سالهاي اخير نيز تلاشهايي در جهت شناسايي مـدل وسـا يل پرنده با استفاده از شبكههـاي عصـبي صـورت گرفتـه اسـت كـه در ادامه به برخي از آنها پرداخته ميشود. در [16] مدلسازي سه درجـه آزادي و در [17-18] مدلســـازي شـــش درجـــه آزادي ديناميـــك هواپيما با كمك شبكهي جلوسوي پرسپترون انجـام پذيرفتـه اسـت . همچنين [19-21] از شبكهي عصبي المـان جهـت شناسـايي سيسـتم هواپيما استفاده مينماينـد . [22] نيـز روش شـبكه ي عصـبي را بـراي مدلسازي ديناميك حركتي يك بـالگرد بـدون سرنشـين بكـار بـرده است. در اين مقاله به منظـور شناسـايي سيسـتم هواپيمـا ، از شـبكه ي عصبي جلوسوي پايه شعاعي با يك ساختار سـاده و سـريع، اسـتفاده مي شو د.

براي بررسي كامـل حركـت هواپيمـا در فضـاي سـه بعـدي ، بـه دوازده معادله نياز است كه شـش معادلـه ي آن مربـوط بـه سـينتيك جسم صلب بوده و شش معادلهي ديگر روابط سينماتيكي حاكم بـر حركت ميباشد. در مورد هواپيما در دنياي واقعـي، رفتـار نيروهـا و گشتاورهاي وارد بر آن كه در معادلات سينتيكي ظاهر ميشوند، بـه طور دقيق مشخص نيست و اين مسأله كار مدلسازي روابط سينتيكي را دشوار ميسازد. اما معادلات سينماتيكي، در واقع روابـط هندسـي موجود در حركت ميباشند و اين نكته باعث مـي شـود ايجـاد مـدل لذا ميتوان سمت راست هريك از معادلات سينتيك را كه نيروهـا و گشتاورها را در خود دارند، با يك شبكهي عصبي جايگزين نمود [17-18 ]. شكل (1) مدل ايجاد شـده بـر اسـاس ايـن روش را نشـان ميدهد كه بخشهاي مختلف آن در ادامه توضيح داده ميشود.

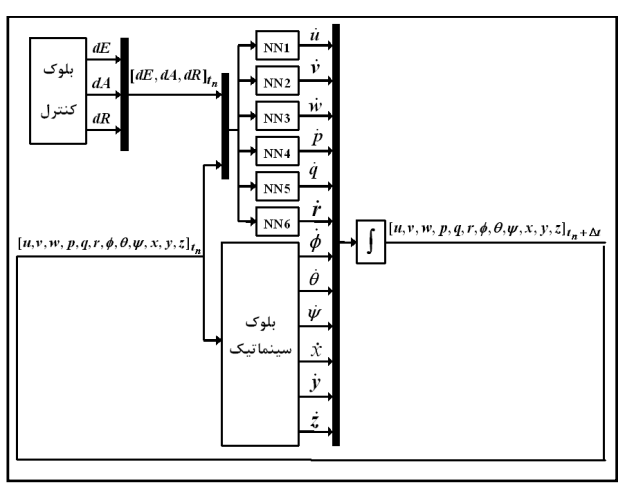

شكل .<sup>1</sup> دياگرام مدل ايجاد شده با استفاده از شبكهي عصبي

بلوك كنترل در هر لحظه وروديهاي كنترلي اعمالي به هواپيما را مشخص ميكند كه در واقع از بيرون مـدل بـه آن وارد مـي شـود . مشــتقات &*r*,&*<sup>q</sup>* ,&*<sup>p</sup>* ,&*w*,&*<sup>v</sup>* ,&*<sup>u</sup>* را در طــول زمــان بــر عهــده دارنــد . همچنين همانطور كه در شـكل ملاحظـه مـي گـرد د، در مـدل شـش شبكهي عصـبي وجـود دارد كـه پـس از آمـوزش ، وظيفـه ي توليـد ورودي اين شبكهها در هـر لحظـه ، بـردار حالـت و كنتـرل وسـيله ي پرنده ميباشد كـه بـر اسـاس ايـن ورودي ، خروجـي خـود را توليـد مينمايند. بدين ترتيب معادلات (1) تا (6) با شـش شـبكه ي عصـبي جايگزين شدهاند. بعلاوه در اين مدل، بخشـي تحـت عنـوان بلـوك  $\dot{\varphi}, \dot{\theta}, \dot{\psi}, \dot{x}, \dot{y}, \dot{h}$  سينماتيك وجود دارد كه خروجي آن مشـتقات بوده و در آن روابط (7) تا (12) به صورت مسـتقيم مدلسـازي شـده است.

با بهكار بردن اين روش، در هـر لحظـه دوازده مشـتق متغيرهـاي حالــت هواپيمــا را در اختيــار داشــته و بــا انتگــرالگيــري از آنهــا متغيرهاي حالت در گام زماني بعدي بهدست مـي آيـد . ايـن مـدل بـا مشخص كردن يك شرايط اوليه، شروع بـه كـار كـرده و بـا معلـوم بودن كنترلهاي اعمالي در هر لحظه (بلوك كنترل)، بردار X را در طول زمان توليد مينمايد.

ايجاد شبكهها و آموزش آنها در ايـن مقالـه بـراي مدلسـازي بـا اسـتفاده از شـبكهي عصـبي، نـوع جلوسوي پايه شعاعي مورد استفاده قرار گرفت. شبكهي پايه شعاعي

بــراي بــهدســت آوردن زوايــاي اويلــر نيــز ، از ارتبــاط آنهــا بــا مؤلفــههــاي ســرعت زاويــهاي در دســتگاه مختصــات بدنــه، يعنــي :ميشود استفاده *p*, *q*,*r* <sup>φ</sup> <sup>=</sup> *<sup>p</sup>* <sup>+</sup> (*s*<sup>φ</sup> tan <sup>θ</sup> )*<sup>q</sup>* <sup>+</sup> (*c*<sup>φ</sup> tan <sup>θ</sup> )*r* (10) & <sup>θ</sup> <sup>=</sup> (*c*φ)*<sup>q</sup>* <sup>+</sup> (−*s*φ)*r* (11) &  $\dot{\phi} = p + (s\phi \tan \theta)q + (c\phi \tan \theta)r$  (1)<br>  $\dot{\theta} = (c\phi)q + (-s\phi)r$  (1)<br>  $\dot{\psi} = (s\phi \sec \theta)q + (c\phi \sec \theta)r$  (1)

- 
- 
- 

بدين ترتيـب، دوازده معادلـه ي مـورد نيـاز بـراي بررسـي رفتـار هواپيما در حالت شش درجه آزادي بهدست آمد.

# مدلسازي ديناميكي با شبكهي عصبي

در بخش قبلـي روابـط حـاكم بـر حركـت هواپيمـا ، بـه طـور كامـل بـهدسـت آمـد. ايـن روابـط، دوازده معادلـهي ديفرانسـيل غيرخطـي مرتبهي اول ميباشند كه از شش معادلهي سينتيكي و شش معادلهي سينماتيكي تشكيل شدهاند. معادلات حاكم بـر حركـت را مـي تـوان در فرم فضاي حالت نوشت كه در اينصورت بـردار حالـت ، شـامل  $X = [u, v, w, p, q, r, \varphi, \theta, \psi, x, y, h]$  متغيرهاي حالت به شكل  $Y$ و بردار وروديهاي كنترلي كه شامل الويتـور ، ايلـرون و رادر اسـت به فرم [δ*R*,δ*A*,δ*E* =[*U* خواهد بود. سمت چپ روابط نيز، مشتق  $X = [u, v, w, p, q, r, \varphi, \theta, \psi, x, y, h]$  متغیرهای حالت به شکل  $X = [u, v, w, p, q, r, \varphi, \theta, \psi, x, y, h]$  و بردار اسـت<br>و بردار ورودیهای کنترلی که شامل الویتـور، ایلـرون و رادر اسـت<br>به فرم  $U = [\delta E, \delta A, \delta R]$  به نفتق  $X = [u, v, w, p, \dot{q}, r, \dot{\varphi$ كه با فرض معلوم بودن شرايط اوليه، با انتگـرال گيـري از آن در هـر گام زمانی می توان بـردار حالـت را در گـام زمـانی بعـدی بـهدسـت<br>آورد.<br>معــادلات ســينماتيكـی كــه در ســـمت چـــپ آنهــا مشــتقات<br>(φ,θ,ψ, x, y,h ظاهر شده است، در واقع روابط هندســی حـاكم آورد.

معــادلات ســينماتيكي كــه در ســمت چــپ آنهــا مشــتقات *x y h* بر حركت بوده و به سادگي مدل ميشـوند . امـا در مـورد معـادلات معــادلات ســينماتيكى كــه در ســمت چــپ آن&ــا مشــتقات<br>پر حركت بوده و به سادگى مدل مىشـوند. امـا در مـورد معـادلات<br>بر حركت بوده و به سادگى مدل مىشـوند. امـا در مـورد معـادلات<br>سينتيكى كه شامل مشتقات ü, v, w, p, q, r هستند، شـرايط متفـاوت اسـت . منشـأ ايـن روابـط قـانون دوم نيـوتن ميباشد و لـذا معـادلات سـينتيكي شـامل تـرم هـاي نيـرو و گشـتاور هستند. در مورد هواپيما در دنيـاي واقعـي، ايـن نيروهـا و گشـتاورها عدم قطعيت دارند و اين مسـأله كـار مدلسـازي روابـط سـينتيكي را دشوار ميسازد.

ايدهي استفاده از شبكهي عصبي در مدلسـازي ديناميـك پـرواز هواپيما نيزهمين مطلـب اسـت . روش كـار چنـين اسـت كـه فـرض ميكنيم شـبكه بتوانـد پـس از آمـوزش ، بـا در اختيـار داشـتن بـردار حالت در هرلحظـه ، مشـتقات ذكـر شـده را در همـان لحظـه توليـد نمايد. با انتگـرال گيـري از ايـن مشـتقات در هـر گـام زمـاني ، بـردار حالت و در نتيجه ورودي شبكه در لحظه ي بعد بهدست ميآيد و از اين طريق ، موقعيت و وضعيت هواپيما در طول زمان معين ميگردد.

يكي از مشهورترين و پركاربردترين اعضاي خـانواده ي شـبكه هـاي عصبي ميباشد كه قابليتهاي زيادي در حل مسايل مختلف از خود نشان داده است و علت ايـن انتخـاب نيـز همـين توانـايي بـالاي ايـن شبكه است. اين شبكه نسبت به ساير انواع شبكههاي جلوسو، داراي تعداد نرون بيشتري ميباشد ولي در عوض زمـان طراحـي آن بسـيار كوتاهتر است.

شبكهي پايـه شـعاعي در واقـع بـر اسـاس فاصـلهي بـين ورودي اعمالي با ورودي آموزشي عمل ميكند و هرچـه ايـن فاصـله كمتـر باشـد، مقـدار خروجـي توليـد شـده بـه خروجـي آمـوزش نزديكتـر خواهد بود. در كل، شبكهي پايه شعاعي ابزاري قدرتمند و كاراست كه حساسـيت كمتـرى نسـبت بـه كمينـههـاي محلـي از خـود نشـان ميدهد و زماني كـه تعـداد داده هـاي آموزشـي زيـاد باشـد بهتـرين عملكرد را دارا ميباشد [25 ].

پس از انتخاب نوع شبكهها، نوبت به آموزش آنها ميرسد. بـه اين منظور نياز به دو گروه داده است. يـك گـروه از دادههـا، بـردار ورودي به شبكهها مـي باشـد كـه شـامل متغيرهـاي كنتـرل و حالـت هواپيمــا در لحظــات مختلــف اســت. گــروه دوم دادههــا، در واقــع خروجي مطلوب هريك از شبكههـا در هـر لحظـه مـي باشـد . يعنـي &مقــداري كــه انتظــار مــيرود شــبكه، بــه ازاي يــك بــردار ورودي مشخص توليد نمايد كه در اين مدلسازي به ترتيب يكي از مشـتقات *<sup>r</sup>*,&*<sup>q</sup>* ,&*<sup>p</sup>* ,&*<sup>w</sup>* ,&*<sup>v</sup>* ,&*<sup>u</sup>* است. شـكل (2) شـيوه ي آمـوزش هـر يـك از شبكهها را به صورت شماتيك نشان ميدهد.

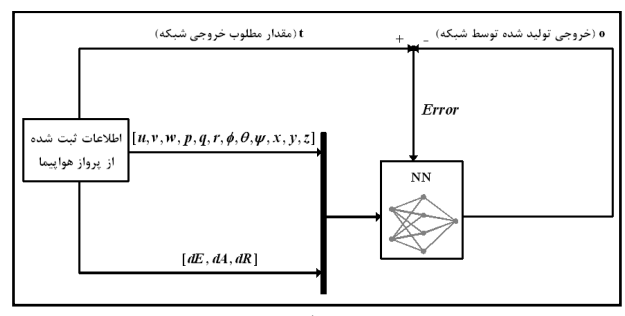

شكل ٢. شيوهي آموزش شبكهها

براي ايجاد شبكههاي مـوردنظر از نـرم افـزار متلـب بهـره گرفتـه ميشود. آموزش شبكه هـا از طريـق دادههـاي در دسـترس صـورت ميپذيرد كه در كارهاي عملي، اين دادهها از تست پـرواز بـ هدسـت ميآيند. در ايـن مقالـه بـه دليـل در اختيـار نداشـتن دادههـاي تسـت پرواز، از خروجي يك شـبيه سـاز تحليلـي بـراي آمـوزش شـبكه هـا استفاده ميشود. بدين معنـي كـه معـادلات (1) تـا (12) بـراي يـك هواپيمــاي خــاص در كــامپيوتر شــبيه ســازي شــده و نتــايج، جهــت بكارگيري در فرآيند آموزش ثبت ميگردد.

 بايد توجه كرد، روش شناسايي ارائه شده در اين مقاله به شكلي است كه ميتوان آنـرا بـه راحتـي روي داده هـاي بـ هدسـت آمـده از تست پرواز واقعي نيز، اعمال نمود و مدل دقيقتري را بهدست آورد. به بيان ديگر، در صورت عملكرد مناسب مدل بـراي خروجـي هـاي شبيهساز، ميتوان ادعا كرد كـه ايـن روش بـر روي داده هـاي تسـت پرواز نيز قابل اعمال است . البته در پرواز واقعي عواملي نظيـر تـأخير زماني سنسورها، نويز اندازهگيري، توربـولانس و ... دادههـاي ثبـت شده را تحت اثـ ر قـرار داده و از كيفيـت آن مـي كاهـد . امـا در ايـن شرايط نيز، اگر شبكهها به درستي تنظيم شوند، ميتوانند اين مـوارد را در حد مطلوب حذف نموده و مدلي با كاركرد خوب ارائه دهند.

هواپيماي انتخاب شده براي شبيهسازي، 172 Cessna مـي باشـد كـه مشخصـات هندسـي و مشـتقات پايـداري و كنتـرل آن در [24] آورده شده است. 172 Cessna داراي سـه سـطح كنترلـي الويتـور (E(، ايلرون (A (و رادر (R (ميباشد كه به وسيله آنها فرمـان مـورد نظر اعمال شده و هواپيما كنترل ميگردد. فرض است كـه هواپيمـا قبل از شروع شبيهسازي در حال پرواز در شرايط تعادل، يعني پرواز با ارتفاع و سـرعت ثابـت روي خـط مسـتقيم باشـد . ارتفـاع پـرواز 1524 متر است كه در اين ارتفاع سرعت تعـادل برابـر 66/75 متر بر ثانيه مي باشد.

به منظور ثبت اطلاعات مربوطه، مدت زمان شبيهسـازي بـه سـه بخش تقسيم ميگردد. در ابتداي هر كـدام از ايـن بـازه هـا ، يكـي از وروديهاي كنترلي به هواپيما اعمال گشته و بعـد از آن هواپيمـا بـه حال خود رها ميشـود تـا نوسـان كنـد و سـپس كنتـرل بعـدي وارد ميگردد. دقت شود اين بازههـا بايـد بـه قـدري طـولاني باشـند كـه فرصت لازم را براي جمعآوري دادهها به ميزان كافي، فراهم نمايند. تحريك جداگانهي هريك از وروديهـاي كنترلـي، سـبب تفكيـك پاسخهـاي هواپيمـا شـده و اطلاعـات غنـي تـري را جهـت آمـوزش شبكهها در اختيار ما ميگذارد.

براي هر سه سطح كنترلي، ورودي به صورت 3-2-1-1 در نظر گرفته ميشود كه اين نوع ورودي از چهـار پـالس متـوالي بـه طـول Δ*t*،3 Δ*t*،2 Δ*t*1 و Δ*t*1 ثانيه تشكيل ميگردد. دامنهي تمامي اين پالسها برابر است ولـي علامـت آنهـا يكـي در ميـان از مثبـت بـه منفي و بالعكس عوض ميشود. مهمترين ويژگـي ايـن نـوع ورودي سادگي آن ميباشد، به گونهاي كه به راحتـي مـي تـوان آنـرا اعمـال نمود، در عين اينكه هواپيما را بخوبي تحريك ميكند [26 ].

براي الويتور و رادر Δ*t* برابر 1 و براي ايلـرون 2 ثانيـه فـرض و دامنه تمامي آنها برابر 2 درجه قرار داده شد كه نمودار آن در شكل (3) قابل ملاحظه است. لازم به ذكر ميباشد براي تحريـك هواپيمـا

با سيگنال ،3-2-1-1 بـه ازاي هـر ورودي كنترلـي حـدود 20 ثانيـه زمان نياز است [26] كه براي اطمينان خاطر از كافي بودن اطلاعـات ثبت شده، اين زمان براي هر يك از آنها مقـداري بيشـتر (30 ثانيـه ) در نظر گرفته ميشود. بدين ترتيب كل مـدت شـبيه سـازي 90 ثانيـه است. عملكرد اين شبيهساز با استفاده از [24] اعتبارسنجي شـده و از خروجي آن، براي آموزش شبكههاي عصبي در مدلسـازي اسـتفاده ميگردد.

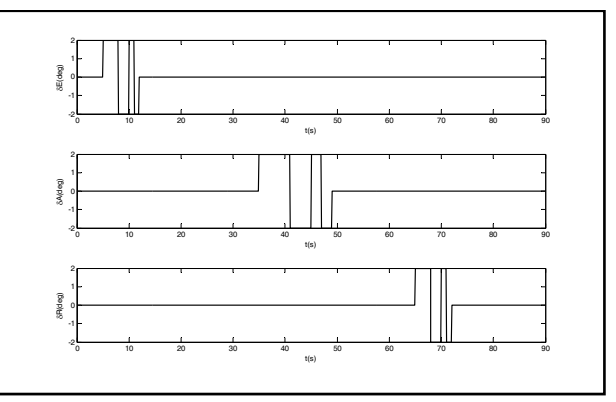

شكل .3 وروديهاي كنترلي اعمال شده براي آموزش شبكهها

بدين ترتيب، بردارهاي ورودي و خروجي مطلوب توليـد شـده، به هريك از شبكهها ارائه گشته و از الگوريتمهاي آموزش موجود، براي تعليم آنها به شبكه استفاده ميشود. در اين صورت پس از هـر بار تكرار، خطاي متوسط شبكه در توليد خروجي كاهش مييابد تـا همگرايي حاصل شود. شكل (4) روند كاهش خطا را براي هر شش شبكه در طول آموزش نشان ميدهد. همـانطور كـه در شـكل ديـده ميشـود پـس از تنهـا 850 بـار تكـرار ، خطـاي كليـه ي شـبكه هـا در يادگيري خروجي مطلوب، به شكل قابل توجهي كاهش يافته است.

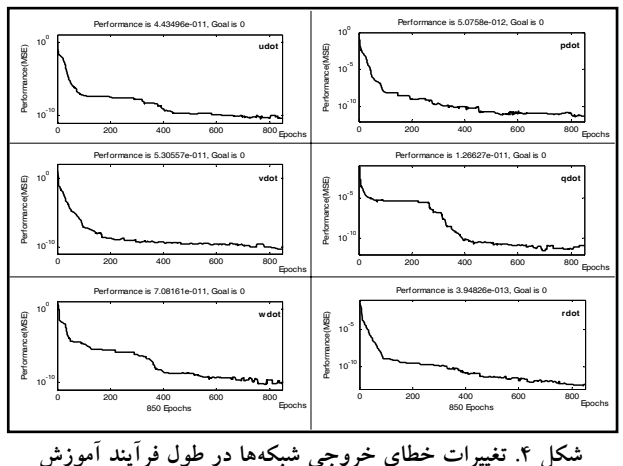

پس از اتمام فرآيند آموزش، شبكهها در مدل قـرار داده شـده و مورد بررسي قرار ميگيرند. عملكرد اين مدل در صورتي قابل قبول اسـت كـه بـه ازاي شـرايط مفـروض در بـهدسـت آوردن دادههـاي

آموزشي، خروجـي آن بـا خروجـي شـبيه سـاز تحليلـي ايجـاد شـده مطابقـت داشـته باشـد. آنچـه در اشـكال (5) و (6) ديـده مـيشـود، كاركرد مطلوب مدل را در مورد دادههايي كه آموزش ديده اسـت ، نشان مي دهد.

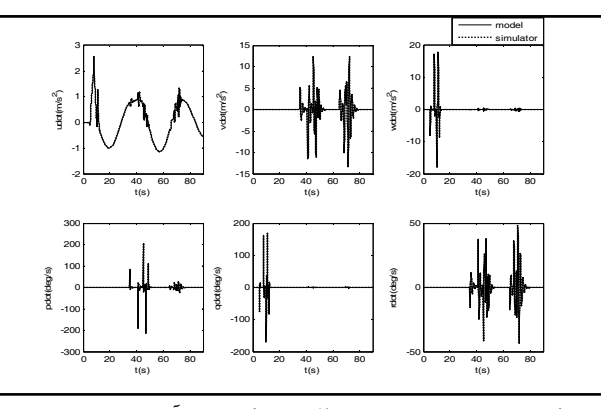

شكل .5 مقايسهي خروجي مطلوب شبكهها در آموزش با شبيهساز

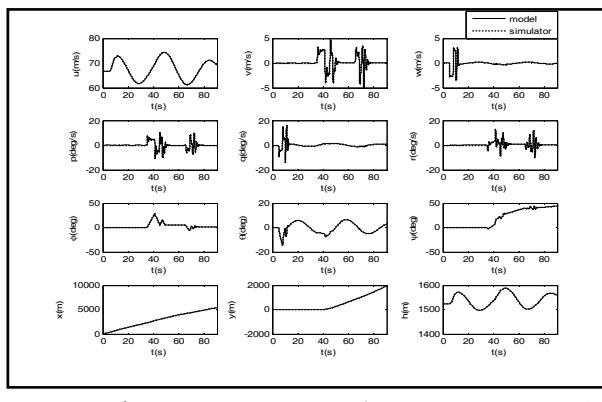

شكل ۶. مقايسهي خروجي مدل ايجاد شده با استفاده از شبكهي عصبي و شبيهساز پس از آموزش

جداول (1) و (2) نيـز بـه ترتيـب شـامل ميـانگين مربعـات خطـا (MSE (براي خروجي و متغيرهاي حالت تعريف شده بـراي وسـيله ميباشد. همانطور كه ملاحظه ميگردد، خطاهاي موجود در اين دو جدول اعداد كوچكي بوده و قابل چشمپوشي مـي باشـند و از اينـرو ميتوان گفت مدل براي آنچه به آن آموزش داده شده است، نتـايج مناسبي را توليد مينمايد.

## جدول .1 **MSE** مربوط به خروجي شبكههاي عصبي براي دادههاي آموزشي

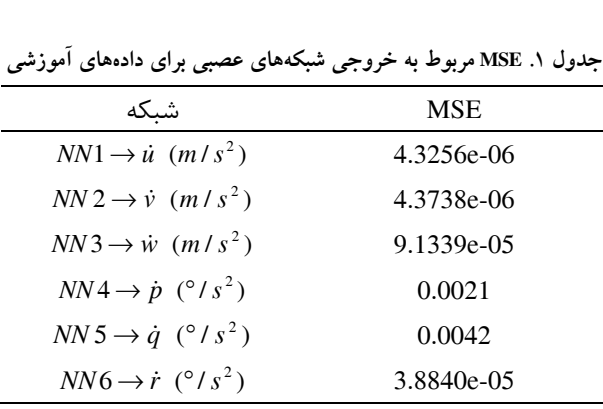

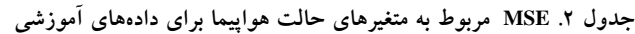

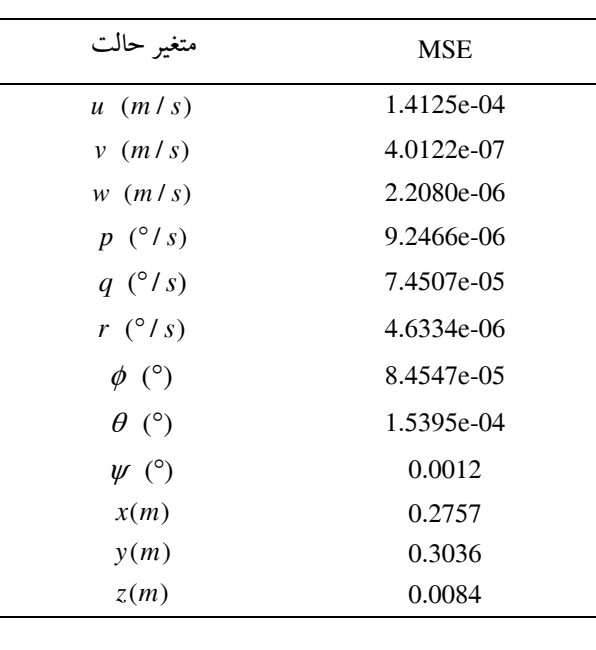

# انجام تستهاي مختلف براي بررسي عملكرد مدل

تا به اينجا شبكههاي مورد نياز براي مدلسازي پرواز هواپيما، ايجاد و آموزش داده شدند. در بخش قبل نيز ، موفقيت مـدل در حـالتي كـه دادههــاي ورودي بــه آن همــان دادههــاي آموزشــي بــود، ملاحظــه گشت. اما آنچه كه انتظار ميرود اين است كه شـبكه هـا بتواننـد در برخورد با دادههـايي كـه آنهـا را از قبـل نديـده انـد نيـز ، پاسـخ هـاي مناسبي توليد كنند. در واقع شبكهها بايد توانايي تعمـيم دهـي داشـته باشند و در اين بخش بـا انجـام سـه تسـت مختلـف ، ايـن قابليـت در شبكهها محك زده ميشود.

روش آزمايش چنين است كه در هر بار تست، به مدت 60 ثانيه به ازاي وروديهاي كنترلي با شـكل هـاي مختلـف، خروجـي مـدل بهدست آمده و بـا خروجـي شـبيه سـاز تحليلـي ايجـاد شـده مقايسـه ميگردد. اين وروديها از لحاظ ماهيت (پالس، شيب و ...) و اندازه (طول دوره اعمال و دامنه)، با وروديهايي كه از آنها بـراي توليـد دادههاي آموزشي شبكههـا اسـتفاده شـد ، متفـاوت مـي باشـد . بـدين ترتيب خروجي شبكهها براي دادههايي كه در آموزش آنها شـركت نداشتهاند، بررسي ميشود.

در تست اول، هر سه ورودي كنترلي به طور همزمـان و بـا يـك شكل دلخواه از قبل طراحي شده (شامل توابع پالس، شيب، مثلثـاتي و نمايي) به هواپيما اعمـال مـي شـوند كـه نمـودار آن در شـكل (7) آمده است. همچنين اشكال (8) و (9) نتايج بهدسـت آمـده را نشـان ميدهد. ايـن دو شـكل بيـانگر آن هسـتند كـه اگـر چـه در آمـوزش شبكهها اعمال ورودي به صـورت همزمـان وجـود نداشـت ، بـا ايـن وجود شبكهها در مواجهه با اين شرايط بهخوبي كار ميكنند.

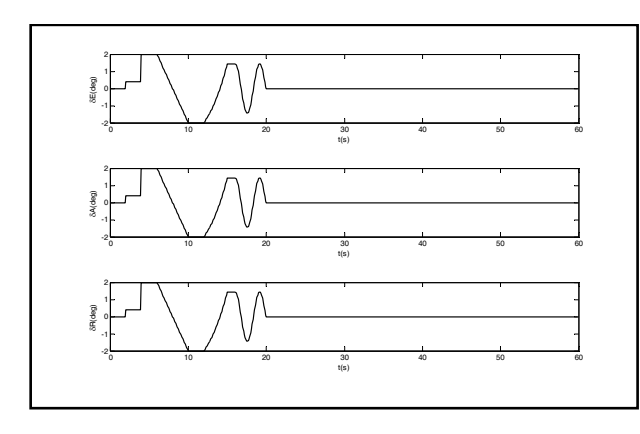

شكل .7 ورودي كنترلي اعمال شده در تست اول

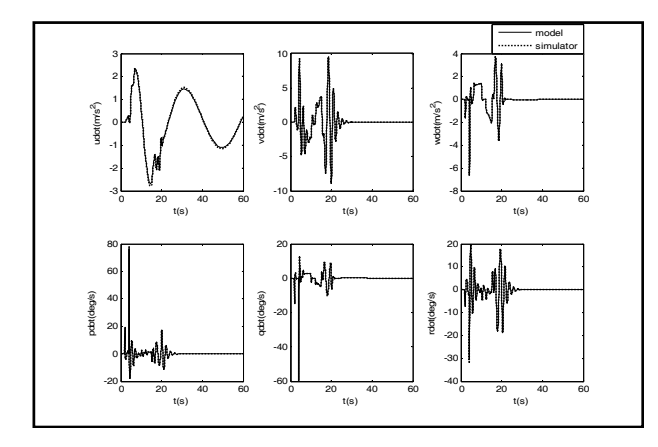

شكل .8 مقايسهي خروجي مطلوب شبكهها با شبيهساز در تست اول

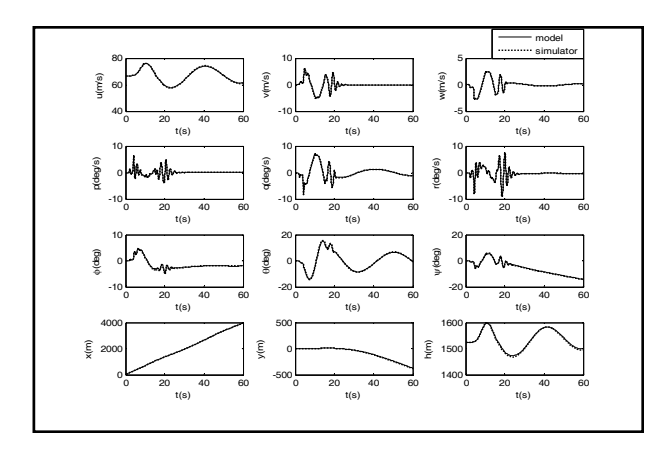

شكل .9 مقايسهي خروجي مدل ايجاد شده با استفاده از شبكهي عصبي و شبيهساز در تست اول

تست دوم، ابتدا با ورودي دابلت براي ايلرون آغاز مـي گـرد د و بعد از آن الويتور با ورودي 1-2-1 تحريك ميشود. 1-2-1 از سه پالس متوالي به طول Δ*t*،1 Δ*t*2 و Δ*t*1 ثانيه بـا دامنـه ي برابـر و علامت نوساني تشكيل ميگردد. براي هر دوي اين كنتـرل هـا Δ*t* برابر 1 ثانيه و دامنه 2 درجه درنظر گرفته شد. شكلهاي (10) تا (12) مربوط به اين حالت ميباشند. هـدف از انجـام ايـن تسـت ، بررسـي عملكرد مدل در حالتي است كه يكـي از ورودي هـاي كنترلـي (در

اينجا رادر) خاموش باشد. در اين شرايط نيز شكلهاي حاصل شده، عملكرد مطلوب مدل را نشان ميدهند.

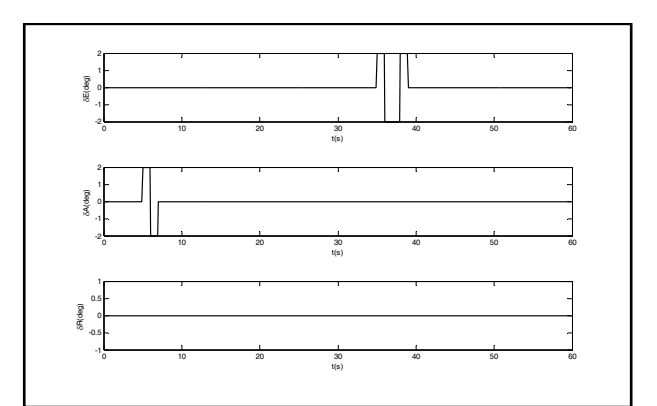

شكل .10 ورودي كنترلي اعمال شده در تست دوم

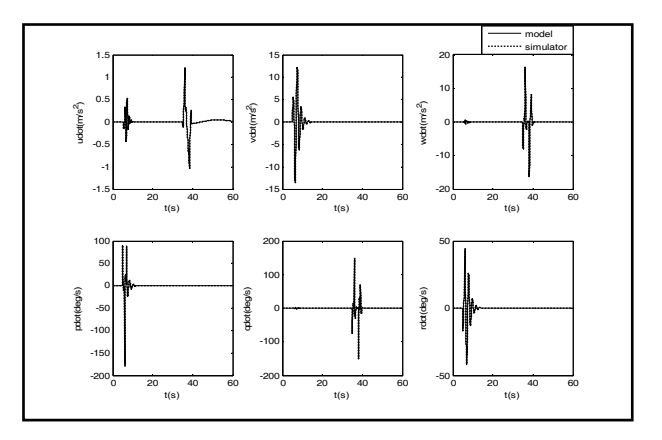

شكل .11 مقايسهي خروجي مطلوب شبكهها با شبيهساز در تست دوم

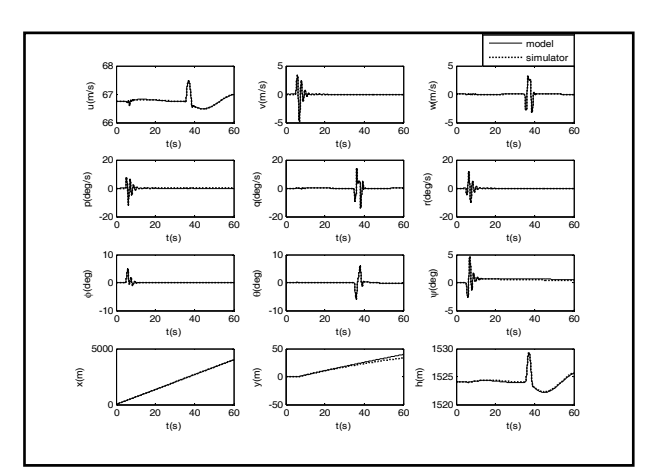

شكل .12 مقايسهي خروجي مدل ايجاد شده با استفاده از شبكهي عصبي و شبيهساز در تست دوم

در نهايت در تست سوم، توسط يك سيگنال با دامنهي تصادفي و Δ*t* برابر 1 ثانيه، نظير آنچه در شكل (13) ديده ميشود، ورودي رادر هواپيما دچار تغيير مـي شـود . در ايـن وضـعيت، هـر دو كنتـرل الويتور و ايلرون خاموش بوده و نتـايج ثبـت مـي گـردد . شـكل هـاي

(14) و (15) مقايســهي خروجــي شــبكه هــا و مــدل بــا خروجــي شبيهساز تحليلي است. در اين تست نيـز علـي رغـم اينكـه تنهـا يـك

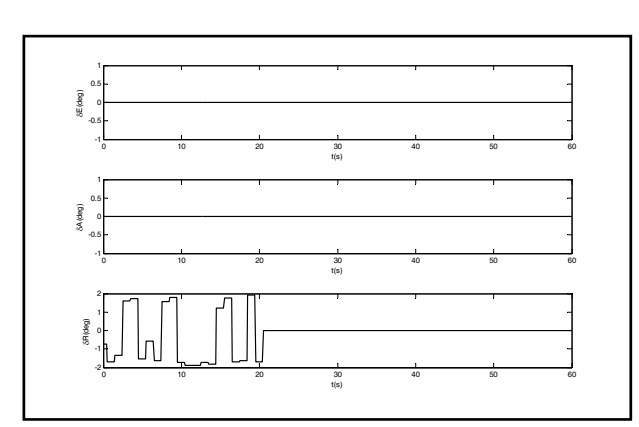

شكل.13 ورودي كنترلي اعمال شده در تست سوم

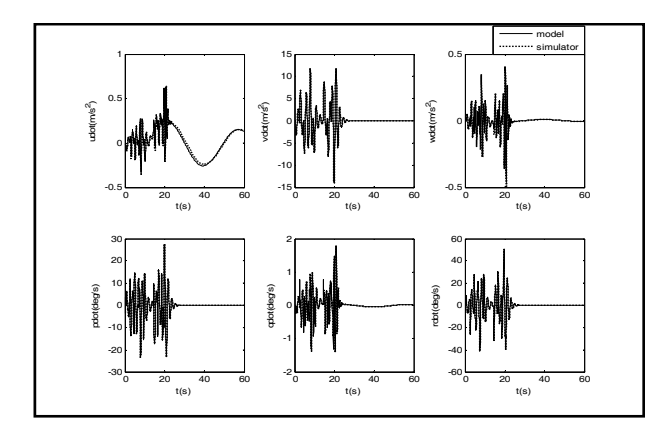

شکل ۱۴. مقايسهی خروجي مطلوب شبکهها با شبيهساز در تست سوم

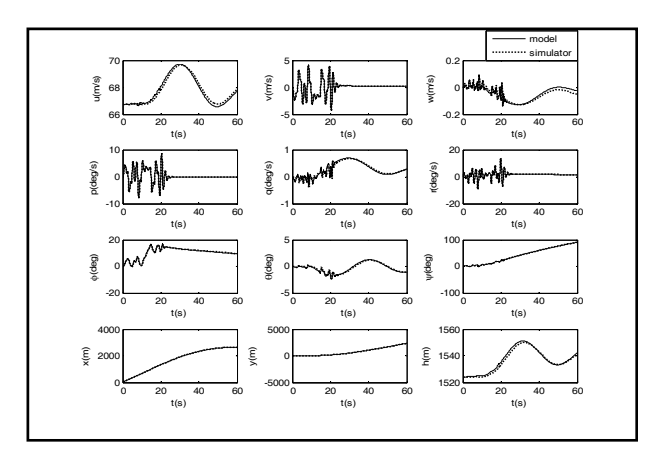

شكل .15 مقايسهي خروجي مدل ايجاد شده با استفاده از شبكهي عصبي و شبيهساز در تست سوم

كنترل آن هم با سيگنال تصادفي به سيستم اعمال ميشود، ولي مدل در توليد پاسخهاي مناسب موفق عمل نموده است.

جدول .3 **MSE** مربوط به خروجي شبكههاي عصبي براي تستهاي

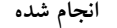

| شىكە                                                    | <b>MSE</b> |            |            |
|---------------------------------------------------------|------------|------------|------------|
|                                                         | تست اول    | تست دوم    | تست سوم    |
| $NN1 \rightarrow \dot{u}$ (m/s <sup>2</sup> )           | 0.0019     | 5.5546e-06 | 4.1120e-04 |
| $NN2 \rightarrow \dot{v}$ ( <i>m</i> / s <sup>2</sup> ) | 0.0021     | 5.2403e-05 | 1.3000e-03 |
| $NN3 \rightarrow \dot{w}$ (m/s <sup>2</sup> )           | 1.2600e-04 | 1.6404e-04 | 1.6700e-04 |
| $NN4 \rightarrow \dot{p}$ (°/s <sup>2</sup> )           | 0.0123     | 0.0271     | 0.0098     |
| $NN5 \rightarrow \dot{q}$ (°/s <sup>2</sup> )           | 0.0040     | 0.0058     | 0.0120     |
| $NN6 \rightarrow \dot{r}$ (°/s <sup>2</sup> )           | 0.0115     | 0.0010     | 0.0112     |

جدول .4 **MSE** مربوط به متغيرهاي حالت هواپيما براي تستهاي انجام شده

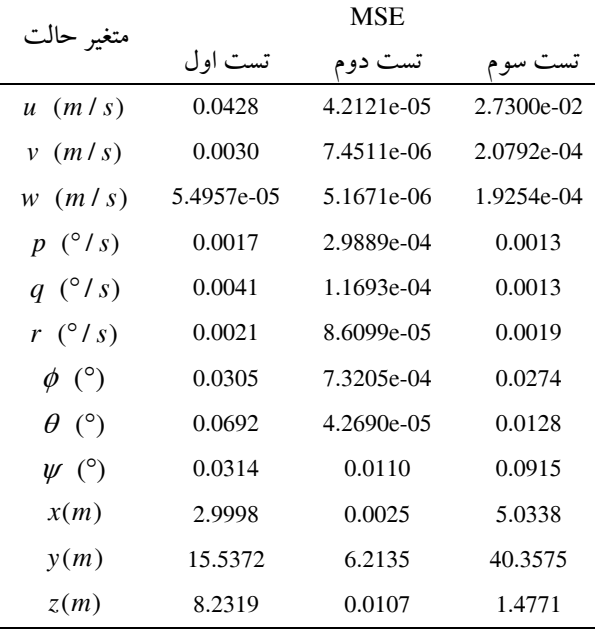

جداول (3) و (4) MSE بهدست آمـده بـراي خروجـي شـبكه هـا و مدل را در اين سه تست نشـان مـي دهـد كـه اعـداد بـ هدسـت آمـده، بيانگر قابليت بالاي مدل در توليد پاسخهاي با خطاي كم، ميباشـد . بدين ترتيب، مدل از تستهاي اعتبارسنجي طراحي شده براي آن با سربلندي بيرون آمد و اين بدان معناست كه شبكهها به حـد مناسـبي از تعميمدهي رسيدهاند و ميتوان آنها را براي وروديهـاي متنـوعي بكار برد.

## نتيجهگيري

در اين مقالـه از ويژگـي آمـوزش پـذيري و تعمـيم دهـي شـبكه هـاي عصبي، براي ايجاد مدل ديناميكي شش درجه آزادي پرواز هواپيمـا استفاده شد. بدين ترتيب كه شش شبكهي عصبي ايجاد گشـت كـه كنترلهاي اعمالي، سرعتهاي خطي، سرعتهاي زاويهاي، زواياي اويلر و موقعيت وسيلهي پرنده را به عنوان ورودي دريافـت كـرده و

مشتق سـرعت هـاي خطـي و زاويـه اي را بـه عنـو ان خروجـي توليـد مي نماينـد. ايـن شـبكههـا پـس از آمـوزش، در مـدل بجـاي روابـط سينتيكي حاكم بر حركت قرار داده شدند. آموزش به نحـوي انجـام گرفت كه دادههاي ارائه شده به شبكهها، بخوبي بتوانند رفتار وسيله را براي آنها آشكار سازند تا تعميمدهي مورد انتظار فـراهم گـردد . مقادير خطاي بهدست آمده در جداول (1) تـا (4) و نيـز شـكل هـاي (3) تا (15) صحت اين ادعا را اثبات مينمايند.

بايد توجه داشت كه در طـول آمـوزش ،وروردي شـبكه در هـر لحظه دادههاي ثبت شده از پرواز هواپيما بـود ؛ در حاليكـه در مـدل ايجاد شده ورودي شبكه در هر گام زماني، از خروجـي آن در گـام زماني قبلي بهدست ميآيد . اين خروجي به هر حال نسبت بـه مقـدار واقعي آن قـدري خطـ ا دارد و علـت اخـتلاف MSE در جـدول (1) نسبت به آنچه در پايان آموزش بـ هدسـت آمـد شـكل (4) بـه همـين دليل است. در ميان تستهاي انجام شده، وروديهاي مورد اسـتفاد ه در تست دوم شباهت بيشتري به سيگنال آموزشي داشته و در مقايسه با ديگر تستها، خطاهـاي مربـوط بـه آن در جـداول (3) و (4) كمتـر اســت. همچنــين تســت اول كــه در آن ســه ورودي هواپيمــا بطــور همزمان و بهوسيلهي سيگنالي بـا شـكل دلخـواه تحريـك شـده انـد ، جوابهايي بـا كمتـرين د قـت را در ايـن دو جـدول دارا مـي باشـد ؛ هرچند كه براي اين تست هم خطاها خيلي ناچيز هستند.

روش ارائه شده بسيار ساده و سريع بوده و قابليـت اعمـال روي دادههاي تست پرواز را دارا ميباشد. با وجود اينكه مدت زمان ثبت پاسخ مدل نسبت به كارهاي قبلي موجود در مراجع بيشتر است، امـا با گذشت زمان نقصي در نتايج بوجود نيامده و لـذا مـي تـوان گفـت تستهاي مختلف انجام گرفته، اعتبار مدل ايجاد شـده را بـه خـوبي اثبات مينمايد. البته بايد توجه كرد كـه ايـن امكـان وجـود دارد تـا عملكرد شبكهها را با افزايش تعداد و گستردگي دادههاي آموزشي ، باز هم بهبود بخشيد كه اين امر مسـتلزم صـرف زمـان طـولاني تـري براي فرآيند آموزش ميباشد.

در كل ميتوان گفت ويژگيهايي نظيـر : سـاده و آسـان بـودن، قابليت حل مسايل پيچيده و غيرخطي، دقت خـوب و ... شـبكه هـاي عصبي را به يك ابزار قدرتمند، جهت اسـتفاده در مسـايل شناسـايي سيستم تبديل كرده است. مهمترين كاربرد اين شبكهها در مدلسازي سيستمهايي است كه بهدست آوردن اطلاعات كافي نسبت بهماهيت و ويژگيهاي آنها امكانپذير نبوده و يا با دشواري همراه باشد.

در عين داشتن اين مزايا، شـبكه هـاي عصـبي داراي معـايبي نيـز ميباشند. مهمترين ايرادي كه ميتوان به اين شبكهها وارد كرد ايـن است كه عملكرد آن، اغلب به مانند يك جعبه سياه مـي مانـد . بـدين

- 14. Ghosh, A. K.; Raisinghani, S. C. "Parameter Estimation from Flight Data of an Unstable Aircraft Using Neural Networks", *Journal of Aircraft,* Vol. 39, No. 5, 2002, pp. 892-894
- 15. Kumar, R.; Ganguli, R.; Omkar, S. N.;Vijaya Kumar, M. "Parameter Estimation from Flight Data of an Unstable Aircraft Using Neural Networks", *Journal of Aircraft,* Vol. 45, No. 1, 2008, pp. 333-341

.16 مرتضوي، مهدي؛ جلالوند، ميثم. "روشي جديد براي مدلسازي و شناسايي پرواز هواپيما بوسيلهي شـبكه ي عصـبي مصـنوعي "، ششـمين كنفـرانس انجمـن هوافضـاي ايـران، دانشـگاه صـنعتي خواجه نصير، اسفند 1384

- 17. Kermanshahi, F.; Mortazavi, M. "Identification of aircraft dynamics using a new approach to neural network based modeling", *10th EANN Conference,* 2007
- .18 مرتضوي، محمدرضا؛ مرتضوي، مهدي. "مدلسازي ديناميك 6 درجه آزادي هواپيما با كمك شـبكههـاي عصـبي مصـنوعي"، نهمين كنفرانس انجمن هوافضاي ايران، دانشـگاه آزاد اسـلامي واحد علوم و تحقيقات، بهمن 1388
- .١٩ ثقفي، فريبرز؛ رودباري، عليرضا. "مدلسازي هوشمند ديناميك هواپيماهاي جنگنده با استفاده از دادههاي ثبت شده در پرواز"، ششـمين كنفـرانس انجمـن هوافضـاي ايـران، دانشـگاه صـنعتي خواجه نصير، اسفند 1384
- 20. Saghafi, F.; Heravi, B. M. "A new approach to nonlinear modeling of highly maneuverable aircraft using neural networks", *25th international congress of the aeronautical sciences,* Hamburg, Germany, sep. 2006
- 21. Saghafi, F.; Heravi, B. M. "Identification of aircraft dynamics, using neural network simultaneous optimization algorithm", *ESM 2005*, Porto, Portugal, oct. 2005
- .22 كرمانشاهي، فرناز. "مدلسـازي ديناميـك حركتـي يـك بـالگرد بــدون سرنشــين بــا كمــك شــبكه هــاي عصــبي "، پايــان نامــه كارشناسي ارشد مهندسي هوافضا، دانشكده مهندسـ ي هوافضـا ، دانشگاه صنعتي امير كبير، 1386
- 23. Nelson, Robert. "*Flight Stability and Automatic Control",* 2nd ed. Singapore: WCB/McGraw-Hill Co. 1998
- 24. Roskam, Jan. "*Airplane Flight Dynamics and Automatic Flight Controls",* first pr. Kansas: Roskam Aviation and Engineering Corporation, 1979, part I
- 25. Demuth, Howard; Beale, Mark. "*Neural Network Toolbox for Use with Matlab",* 7th pr. The Mathworks Inc. 2001
- 26. Jategaonkar, Ravindra. "*Flight Vehicle Sysrem Identification: A Time Domain Methodology",* first pr. Virginia: AIAA Inc. 2006

معنا كه پس از آموزش، پي بـردن بـه اينكـه چطـور در شـبكه يـك جواب خاص به يك مجموعـه از ورودي هـا داده مـي شـود، دشـوار است. بهعلاوه كار كردن با ايـن شـبكه هـا ، نيازمنـد كسـب تجربـه و آشنايي كافي با آنها ميباشد.

#### مراجع

.1 كوپين، بن. "هوش مصنوعي"، داورپناه، سيد هاشم، چـاپ دوم، مشهد: سخن گستر، 1385 .2 بيـل، راسـل؛ جكسـون، تـام. "آشـنايي بـا شـبكههـاي عصـبي"، البـرزي، محمـود، چـاپ دوم، تهـران: مؤسسـه انتشـارات علمـي دانشگاه صنعتي شريف، 1386

3. Jain, Anil; Mao, Jianchang; Mohiuddin, K.M. "Artificial Neural Networks: A Tutorial", *IEEE Computer Soc. Press*, 1996, Vol. 29, Issue 3, pp. 31-44

.4 منهاج، محمد بـاقر . "مبـاني شـبكه هـاي عصـبي "، چـاپ پـنجم ، تهران: انتشارات دانشگاه صنعتي اميركبير، 1387

- 5. Hykin, Simon *"Neural networks: A comprehensive Foundation",* 2nd ed. Prentice-Hall, 1999
- 6. Narendra, K. S.; Parthasarathy, K. "Identification and Control of Dynamical Systems Using Neural Networks", *IEEE Transactions Neural Networks,* Vol. 1, No. 1, March 1990, pp. 4-27
- 7. Tsou, P.; Shen, M. "Structural Damage Detection and Identification Using Neural Networks", *AIAA Journal*, Vol. 32, No. 1,1994, pp. 176-183
- 8. Scharl, J.; Mavris, D. "Building Parametric and Probabilistic Dynamic Vehicle Models Using Neural Networks", *AIAA paper*, 2001-4373, pp. 1-11
- 9. Lyshevski, S. E. "Identification of nonlinear flight dynamics: theory and practice", *IEEE Transactions on Aerospace and Electronics Systems,* Vol. 36, No. 2, 2000, pp. 383-392
- 10. Savran, A.; Tasaltin, R.; Beceriklic, Y. "Intelligent adaptive nonlinear flight control for a high performance aircraft with neural networks", *ISA Transactions* , Vol. 45, No. 2, 2006, pp. 225-247
- 11. Song, E. J.; Tahk, M. J.; Hyochoong, B. "Real-time neuralnetwork midcourse guidance", *Control Engineering Practice* 9 (2001), pp. 1145–1154
- 12. Yavrucuk, I.; Prasad, J. V. R.; Calise, A. "Adaptive Limit Detection and Avoidance for Carefree Maneuvering", *AIAA paper*, 2001-4003, pp. 1-9
- 13. Amin, S. M.; Gerhart, V.; Rodin, E. Y. "System Identification via Artificial Neural Networks: Applications to On-line Aircraft Parameter Estimation", *AIAA paper,* 1997-5612, pp. 1-22